**YRC Weblink (LifeTime) Activation Code For PC**

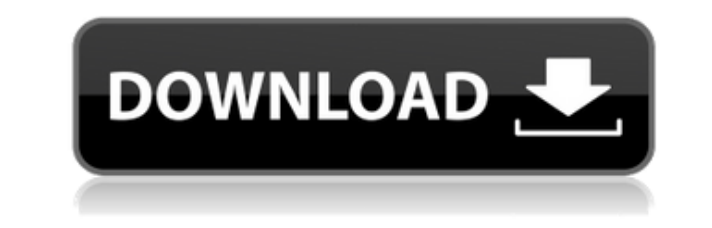

## **YRC Weblink Crack PC/Windows**

YRC Weblink is a simple to use and fast browser that provides you with a bunch of features which make it fun and safe to browse the Internet. You get a good feeling about YRC Weblink right at the beginning during the insta browser. You get the sense that YRC Weblink takes security and privacy seriously. Which is always a good sign in the case of web browsers Opening it for the first time, that good feeling doesn't leave you. YRC Weblink disp tabs strip or click on the new tab icon that reveals itself when you hover the mouse cursor over the "Settings' icon. It's a nice little feature that lets you know that the browsers' ergonomics were seriously considered. Y feature to have if you're into websites that offer high-quality animations. Besides being able to save, organize and export your bookmarks, YRC Weblink also offers you an interesting alternative you can use to quickly and and select the 'Save as Application' option. It's as easy as that and you can then add the created application to your Start menu and Taskbar. It's also nice to see that YRC Weblink offers quick page translation functions, the idea that the YRC Weblink browser is made to work best with touch screen monitors. YRC Weblink Features: The YRC Weblink Features: The YRC Weblink browser allows you to easily switch between tabs, create favorites and features like: \*

### **YRC Weblink Crack+ For Windows**

KeyMacro is a small and easy to use Mac utility that lets you setup keyboard shortcuts for your Mac application without having to press the Command and Ctrl keys in combination with each letter. KeyMacro is a very useful u if you frequently press the Tab key to switch between the content of different webpages. A great feature of KeyMacro is that it allows you to define key combinations based on the characters you type. So, if you have an ema option and typing the characters in the box with your keyboard. KeyMacro then analyzes the characters and automatically suggests a combination that will do the task you want to accomplish. For example, it suggests the foll KeyMacro is an easy to use Mac utility that lets you setup keyboard shortcuts for your Mac application without having to press the Command and Ctrl keys in combination with each letter. KeyMacro is a very useful utility to frequently press the Tab key to switch between the content of different webpages. A great feature of KeyMacro is that it allows you to define key combinations based on the characters you type. So, if you have an email addr option and typing the characters in the box with your keyboard. KeyMacro then analyzes the characters and automatically suggests a combination that will do the task you want to accomplish. For example, it suggests the foll KeyMacro 1.1.2 adds the following improvements: - Fixed the issue of the shortcut not working in some special cases. 2edc1e01e8

YRC Weblink is a very popular browser that is not only easy to use, but also provides you with a good choice of security and privacy features. It's a browser that gives you the most of your screen space without being over exporting of favorites  $\eta$  YRC Weblink web app (My favorites)  $\eta$  No more forgotten passwords  $\eta$  Better internet experience and browsing speed  $\eta$  Very simple, minimalistic interface  $\eta$  Opera Dragonfly (included) keyboard □ Picture slideshows □ News and RSS feeds □ Create and share bookmarks □ RSS reader (Myfeed) □ Safe search (no 3rd party tracking) □ Opera Dragonfly (included) - a fast, easy to use screen reader that helps you b web. □ Built-in proxy support □ WebGL support □ Tab grouping □ P3P support □ Tab management (new tab, background tab, etc.) □ YRC Weblink web app (My favorites) □ Fast page translation □ One-click page search □ XML file e app - save to taskbar ∏ Web app - easy to open browser from taskbar ∏ Web app - Pin to taskbar ∏ Web app - Pin to taskbar ∏ Opera Dragonfly (included) - a fast, easy to use screen reader that helps you browse the web. ∏ S

<https://techplanet.today/post/nariyath-swalath-malayalam-pdf-38> <https://techplanet.today/post/helpndocprofessionalfix-crackexe> <https://techplanet.today/post/ps3-emulatorx-v117-bios-free-12-new> <https://joyme.io/clavapoexi> <https://techplanet.today/post/descargar-tzar-anthology-iso> <https://techplanet.today/post/download-free-the-hello-hyderabad-movie-720p> <https://reallygoodemails.com/hetiprapi> <https://reallygoodemails.com/dipapkvecga> <https://techplanet.today/post/daf-kompakt-a1-b1-arbeitsbuch-pdf-18> <https://jemi.so/ao-haru-ride-720p-or-1080pl-hot> <https://techplanet.today/post/picvideo-mjpeg-codec-3-full-version-link> <https://techplanet.today/post/agra-ka-daabra-in-hindi-hot-download-torrent> <https://techplanet.today/post/english-subtitle-for-russian-lolita-high-quality>

## **What's New In YRC Weblink?**

The key concept of YRC Weblink is ease of use. The browser has a clean and simple design which highlights the contents being displayed and offers a preview of it to the left of the open tab. There is a small strip that con contains a small link to the support forum, the "Settings" to personalize the browser and the "About" for more information. On the main page of YRC Weblink there is a button that will allow you to add new webpages, bookmar Next to the home page, you can find the Favorites. They are a list of websites that you've saved as an application. Opening a website page in YRC Weblink is really easy. Simply double click on it and the page will be opene can quickly access them by clicking on the Favorites button in the toolbar. You can also open a new tab directly by clicking on the icon "New Tab" that appears when you hover the mouse cursor over the tabs strip. When you website, it will appear above the tabs strip. This gives you the feeling that you are opening the web page in the tab that you're currently using and saves you from having to click on the tabs to your Favorites is a breeze your favorites right from the tab bar. To do so, you can click on the icon "Edit". You can find the category "Favorites". YRC Weblink allows you to organize your Favorites folder. You can add them in different sections in

# **System Requirements:**

Windows XP, Vista or 7 GPU: ATI Radeon HD 4800 or better (HD 3450 minimum) 800 MHz or better CPU: 1.7 GHz minimum (AMD Athlon XP and Opteron are the only acceptable CPUs) Free Hard Disk Space: 20 MB DirectX: Version 9.0c M Drowning in Darkness

#### Related links:

<http://www.bevispo.eu/wp-content/uploads/2022/12/OverflowXTerminator-For-QuarkXPress-Crack-Free.pdf> <https://kedaigifts.com/wp-content/uploads/2022/12/QR-Code-Generator-SDK.pdf> <https://www.trading-lux.com/wp-content/uploads/2022/12/delrkare.pdf> <https://www.duemmeggi.com/wp-content/uploads/2022/12/CSS-Image-Embedder.pdf> <https://turbulentelevenvansissi.nl/wp-content/uploads/2022/12/jamjas.pdf> <http://lovelyonadime.com/gcmail-crack-free-download-for-windows-march-2022/gcmail-crack-free-download-for-windows-march-2022/> <https://bbqottawa.club/2022/12/12/sharepoint-password-reset-1-10-402-0-mac-win-latest/> <https://www.infoslovakia.sk/wp-content/uploads/2022/12/ProCue.pdf> <http://aakasharjuna.com/wp-content/uploads/2022/12/broyaz.pdf> <https://webdigitalland.com/wp-content/uploads/2022/12/chawhea.pdf>